Deutsche Bank

# **АspectJ-Scripting**

#### 22.10.2015

Passion to Perform

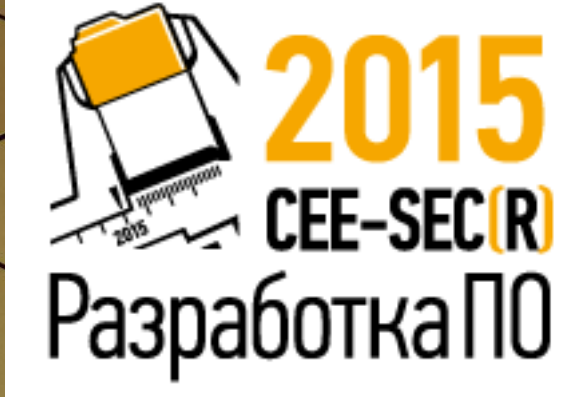

# Содержание

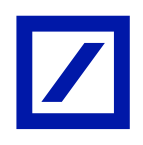

**Какие задачи решает АОП**

**Тестирование и модификация существующего приложения**

**Распределенное приложение**

**Существующие решения**

**AspectJ + MVEL + Maven = AspectJ-scripting**

**Примеры**

**Ограничения текущей реализации**

**Roadmap**

**Заключение**

**Q&A**

**Ресурсы**

## **Какие задачи решает АОП**

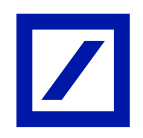

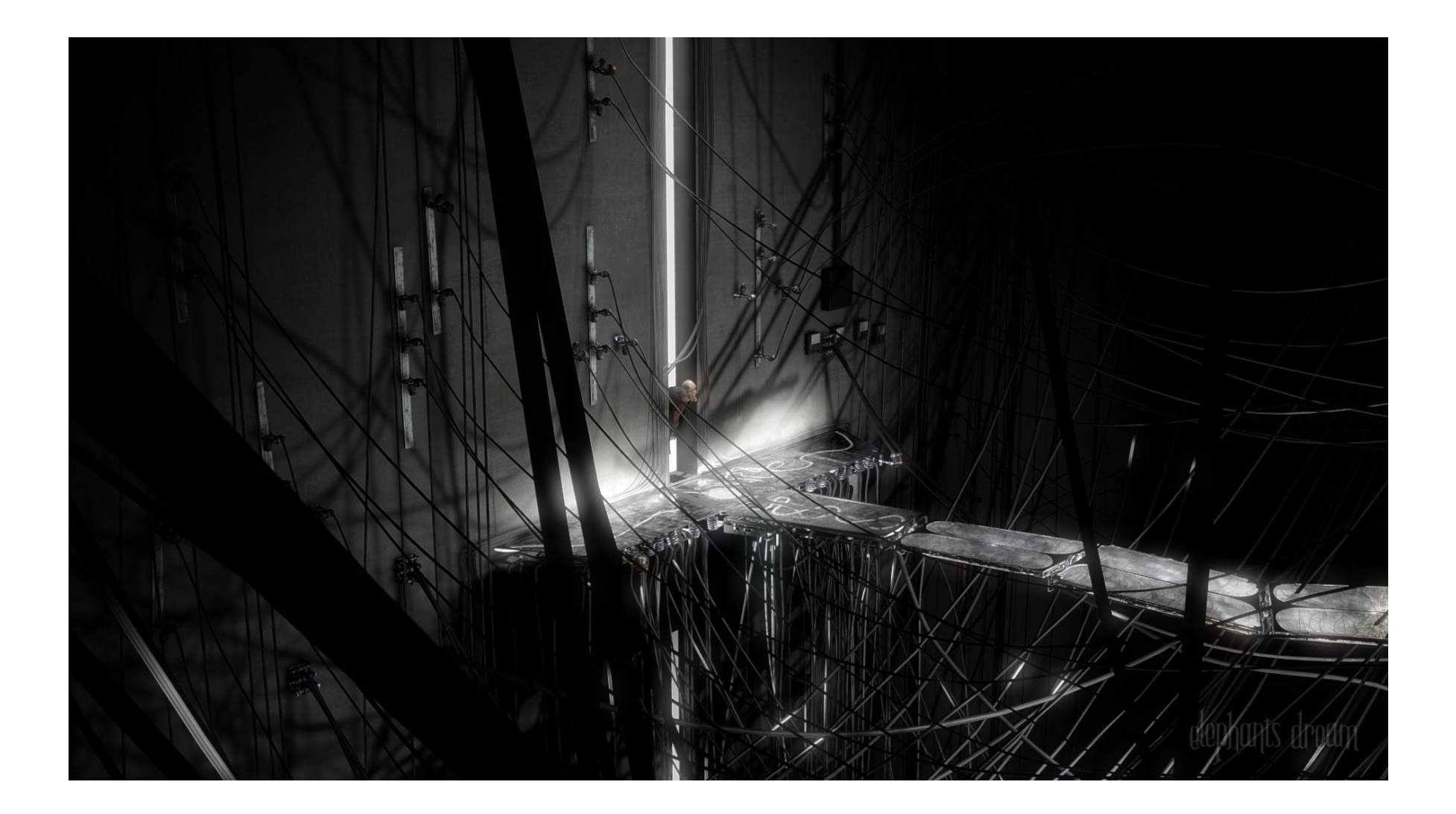

### **Тестирование и модификация существующего приложения**

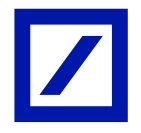

Модификация Итеративность изменений Доступность исходных кодов Перепаковка

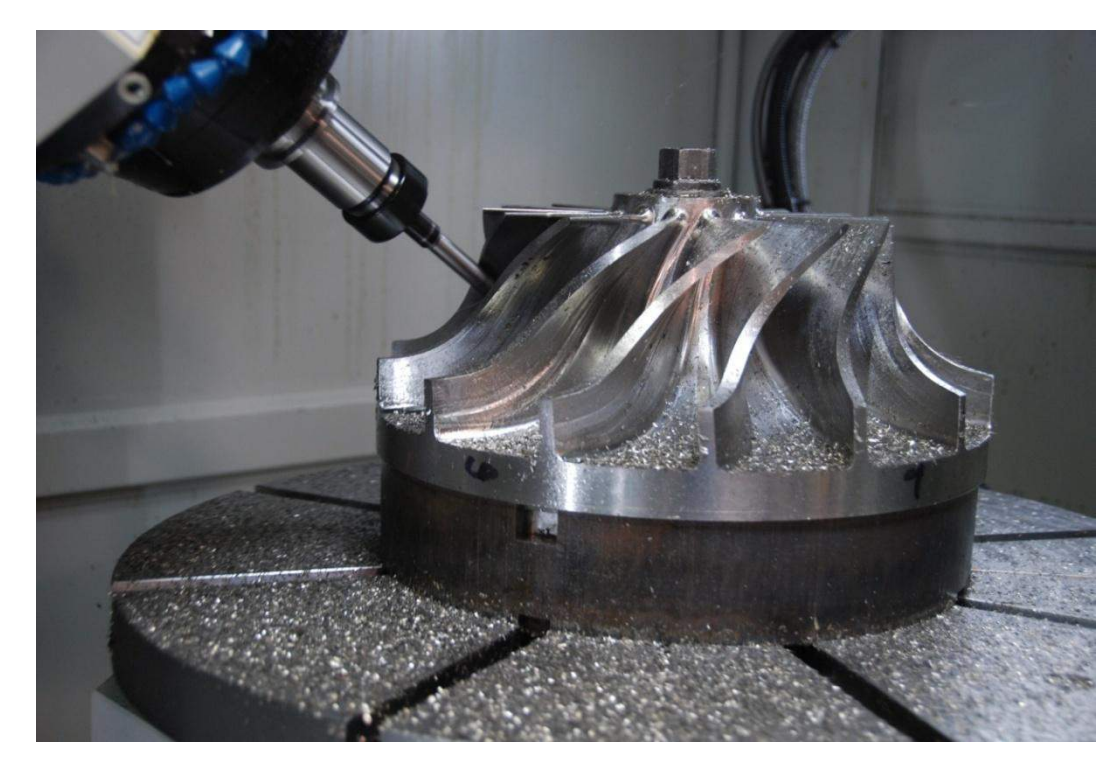

### **Распределенное приложение**

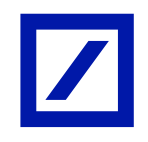

#### Распространение изменений: classpath, конфигурация

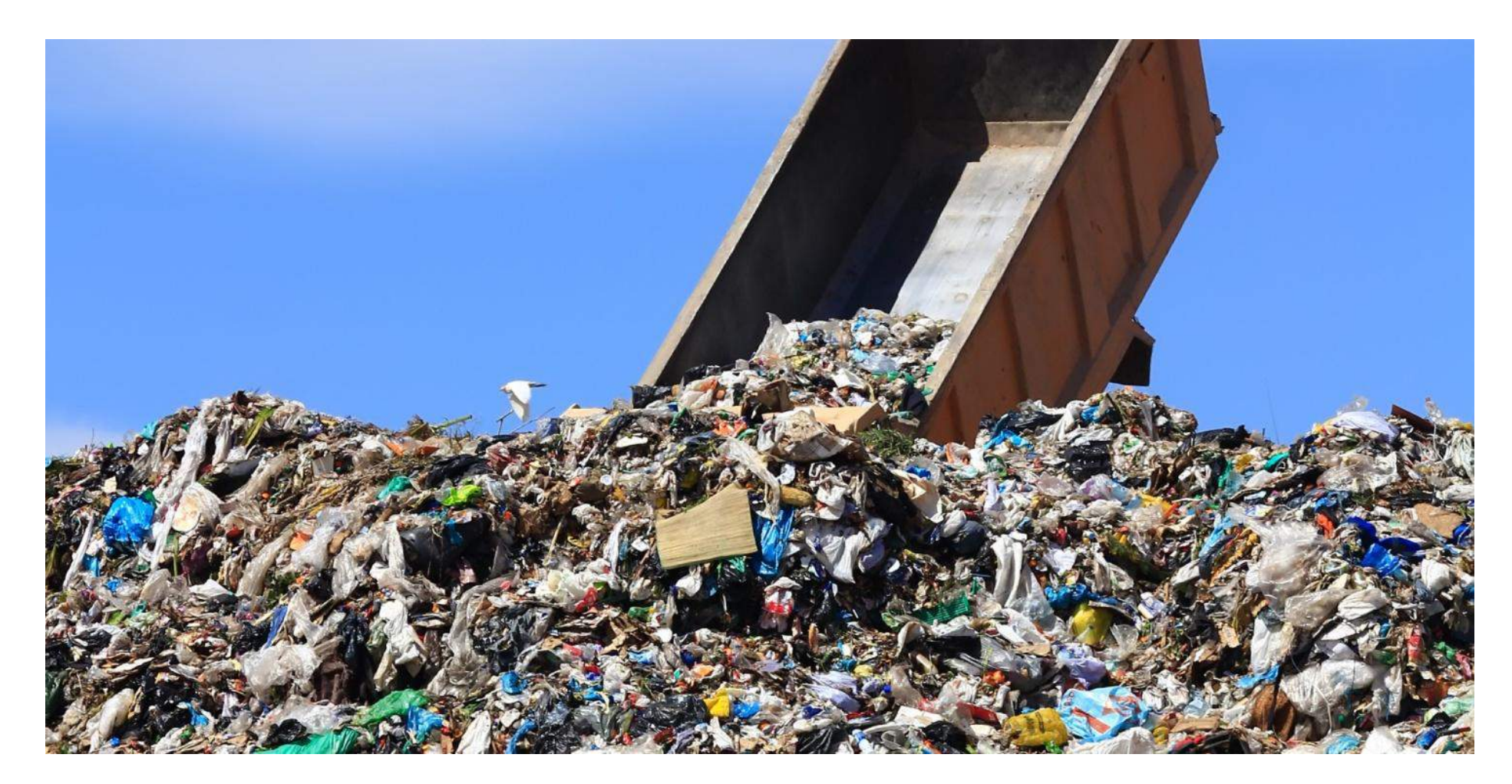

# **Существующие решения**

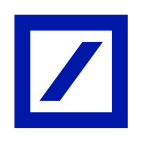

#### **BTrace**

#### btrace <pid> <br/> <br/>
strace-script>

```
// import all BTrace annotations
91.192.1import com.sun.btrace.annotations.*;
03.1// import statics from BTraceUtils class
    import static com.sun.btrace.BTraceUtils.*;
04.05.06. // @BTrace annotation tells that this is a BTrace program
07.@BTrace
08.
    class HelloWorld {
09.
10.
        // @OnMethod annotation tells where to probe.
11.// In this example, we are interested in entry
12.// into the Thread.start() method.
        @OnMethod(
13.14.
            clazz="java.lang.Thread",
            method="start"
15.16.void func() {
17.
18.
            sharedMethod(msg);19.
        ŀ
20.
       void sharedMethod(String msg) {
21.// println is defined in BTraceUtils
22.23.println(msg);24.
        Y
25.
```
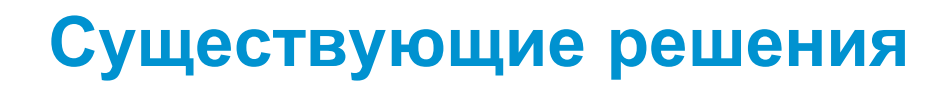

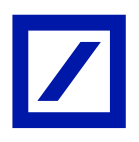

### Byteman

-javaagent:\${BYTEMAN\_HOME}/lib/byteman.jar=script:appmain.btm

RULE trace main entry CLASS AppMain METHOD main AT ENTRY IF true DO traceln("entering main") ENDRULE

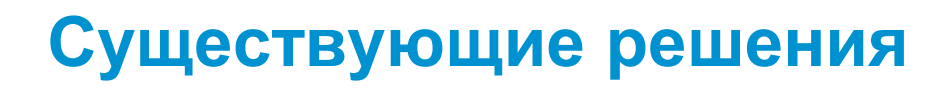

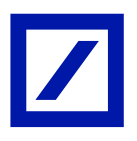

### AspectJ

-javaagent:aspectjweaver.jar, aop.xml

@Aspect public class ProceedAspect {

```
 @Pointcut("call(* setAge(..)) && args(i)")
 void setAge(int i) {}
```

```
 @Around("setAge(i)")
```
 public Object twiceAsOld(ProceedingJoinPoint thisJoinPoint, int i) { return thisJoinPoint.proceed(new Object[]{i\*2});

}

}

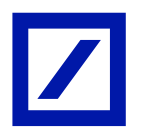

Терминология

- **Аспект (англ. Aspect)**
- Совет (advice), типы совета(advice type): AROUND, BEFORE, AFTER, AFTER\_RETURNING, AFTER\_THROWING
- Точка соединения (join point)
- Срез (pointcut)
- Внедрение (Introduction/inter-type declaration)

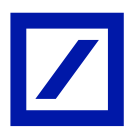

AspectJ: Pointcut syntax

execution(\* org.sonar.server.app.WebServer.start(..))

call(\* org.sonar.server.app.WebServer.start(..))

```
initialization(ConstructorPattern) execution(* *.new(..))
staticinitialization(ConstructorPattern)
get(FieldPattern)
set(FieldPattern)
```
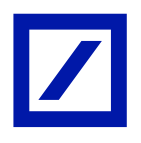

@Around("execution(\* **oracle.net.ns.NetInputStream.read**\*(..)) ") public Object emulateDbTimeout(ProceedingJoinPoint joinPoint){ Thread.sleep( jdbcTimeout + SAFE\_PERCENT \* jdbcTimeout ); }

```
@Around("execution(* 
   oracle.jdbc.driver.OracleStatement.cancel*(..)) ")
{
   cancelled.set(true);
}
```
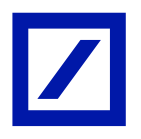

#### AspectJ: Bytecode modification

#### AspectJ: LTW jvm agent / compile-time weaving

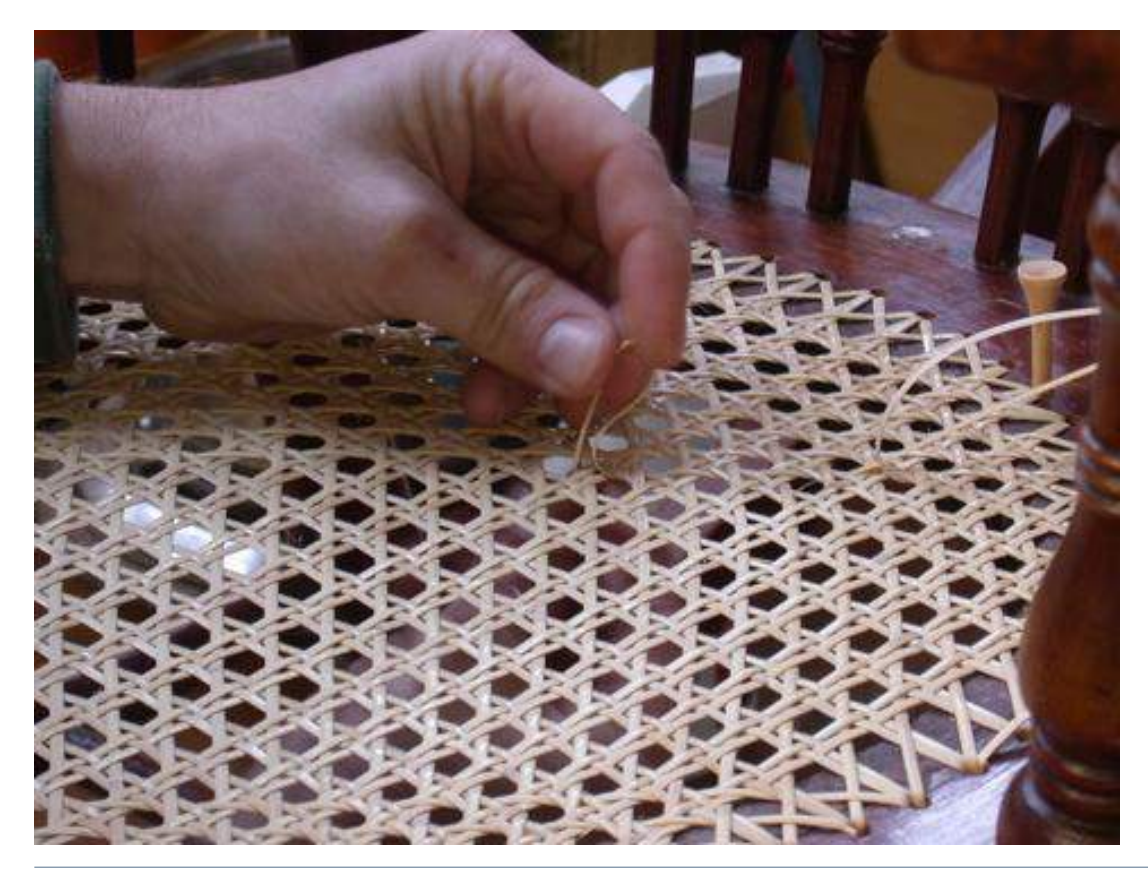

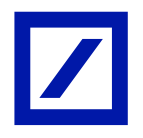

## MVEL

### res = **joinPoint.proceed();**

gson = new GsonBuilder().setPrettyPrinting().create();

# FileUtils.writeStringToFile(new File("report.json"), gson.toJson(res));

xstream = new XStream(); xstream.alias("issue", org.apache.maven.plugin.issues.Issue);

FileUtils.writeStringToFile(new File("report.xml"), xstream.toXML(res));

**res;**

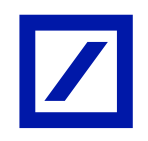

#### Maven репозитарий, зависимости

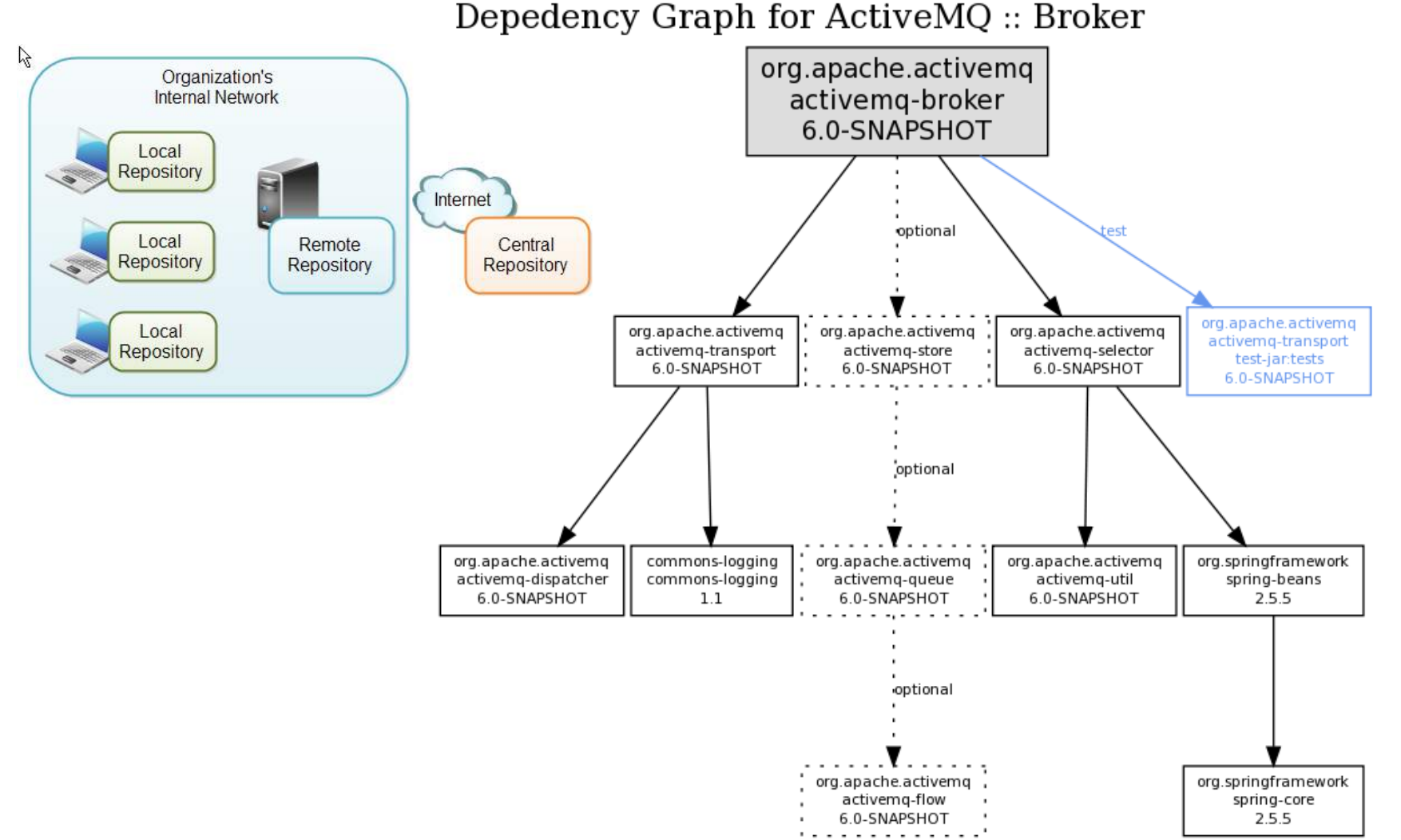

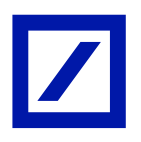

#### AspectJ-scripting

#### -javaagent:aspectj-scripting-1.0-agent.jar

-Dorg.aspectj.weaver.loadtime.configuration=config:file:database\_console.xml

```
<?xml version="1.0" encoding="UTF-8" standalone="yes"?>
<configuration>
    <aspects>
        <name>com.github.igorsuhorukov.H2Console</name>
        <type>AFTER</type>
        <pointcut>execution(* org.sonar.server.app.WebServer.start(..))</pointcut>
        <artifacts>
             <artifact>com.b2database:b2:1.3.176</artifact>
             \langle c \rangle assers>
                 <variable>Console</variable>
                 <className>org.h2.tools.Console</className>
             \langle/classRefs>
        \langle/artifacts>
        <process>
             <expression>
                 Console.main("-web","-browser","-url","jdbc:h2:tcp://localhost:9092/sonar","-driver","org.h2.D
river", "-user", "sonar", "-password", "sonar");
             </expression>
        \langle/process>
    </aspects>
</configuration>
```
### Примеры: hawt.io

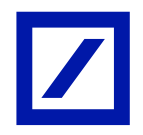

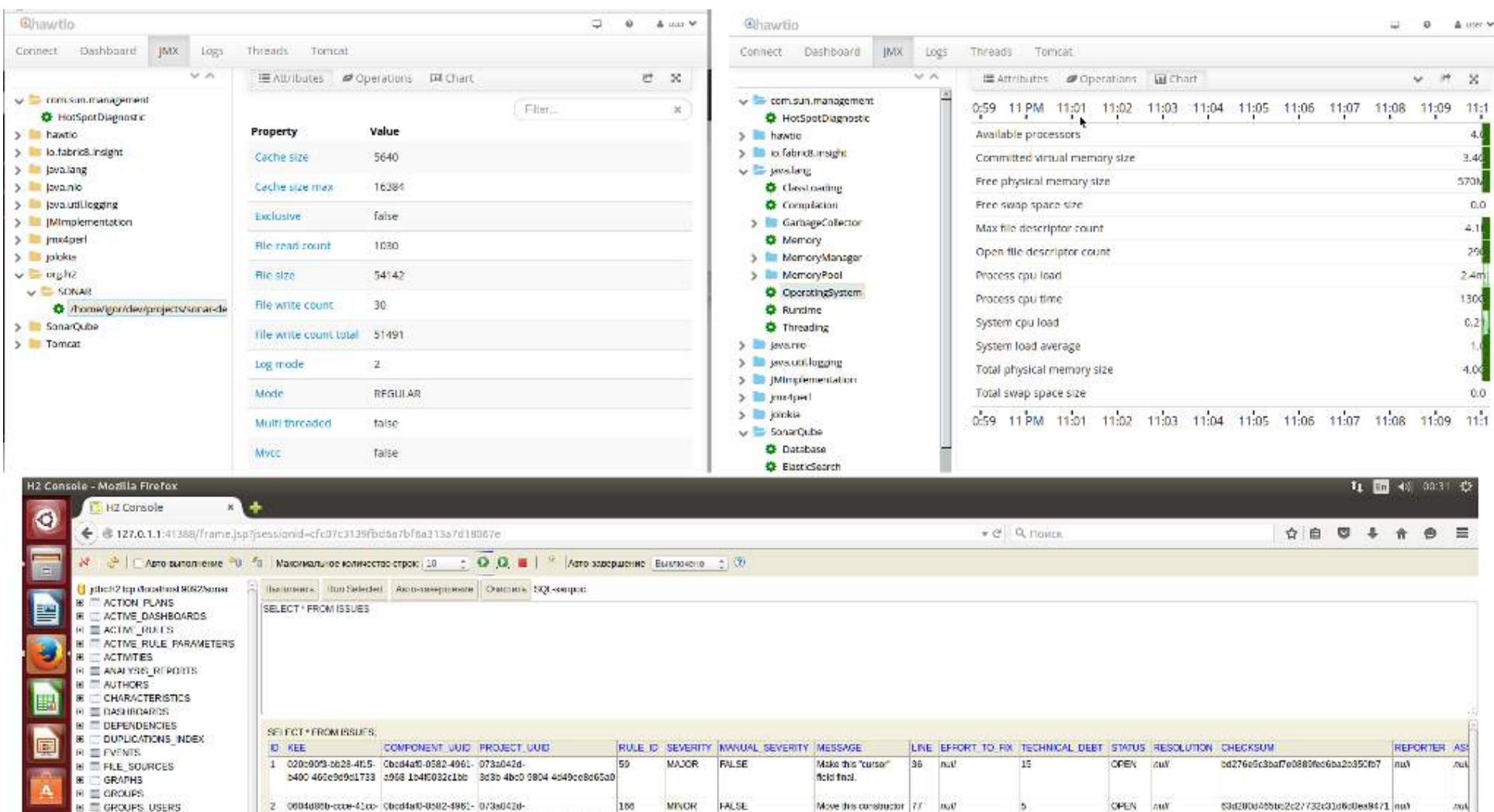

# Примеры: hawt.io

```
<?xml version="1.0" encoding="UTF-8" standalone="yes"?>
<configuration>
    <aspects>
        <name>com.github.igorsuhorukov.HawtIo</name>
        <type>BEFORE</type>
        <pointcut>execution(* org.sonar.server.app.WebServer.start(..))</pointcut>
        \langleartifacts\rangle<artifact>io.hawt:hawtio-app:jar:2.0.0</artifact>
            <classRefs><variable>App</variable>
                <className>io.hawt.app.App</className>
            \langle/classRefs>
        \langle/artifacts>
        <process>
            <expression>
                cl = java.lang.Thread.currentThread() .getContextClassLoader();java.lang.Thread.currentThread().setContextClassLoader(App.getClassLoader());
                App.main({"--port","10090"});
                java.lang.Thread.currentThread().setContextClassLoader(cl);
            </expression>
        </process>
    </aspects>
```

```
</configuration>
```
### Примеры: метрики

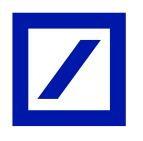

… <artifact>**com.github.igor-suhorukov:jvm-metrics:1.1**</artifact> …

<process>

<expression>

 $\text{imxCollect} = \text{new JmxCollect}$ 

 System.out.println(**jmxCollect.getJsonJmxInfo**("java.lang:type=Memory", new java.util.Date()));

System.out.println(new SigarCollect().**getJsonFullInfo()**);

performanceCounters = new PerformanceCounters();

System.out.println(**performanceCounters.getJsonBaseInfo**("sun.\*"));

</expression>

</process>

</aspects>

</configuration>

# Примеры: CRaSH

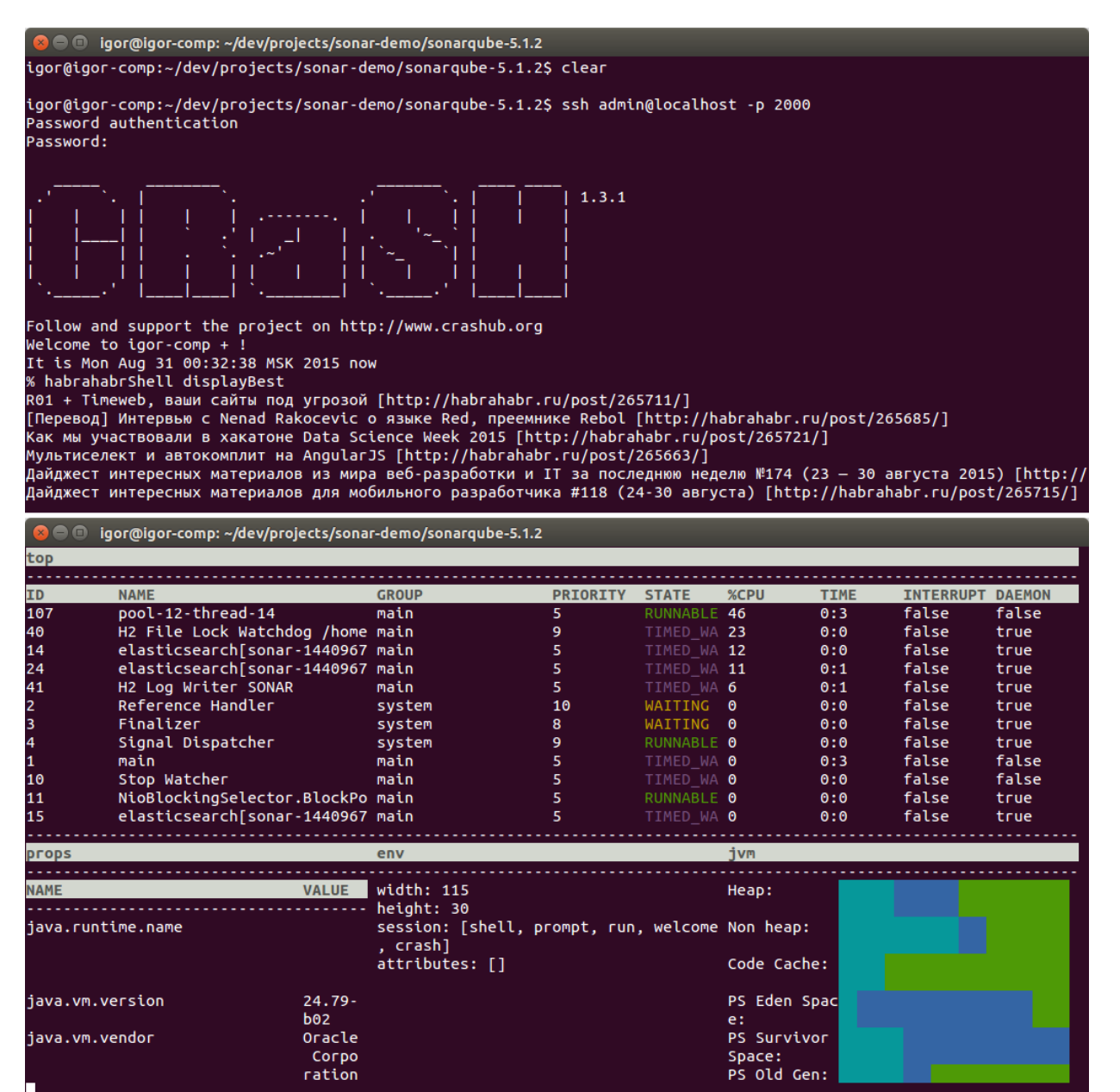

# Примеры: Логирование в Elasticsearch

#### Kibana | Explore & Visualize Your Data

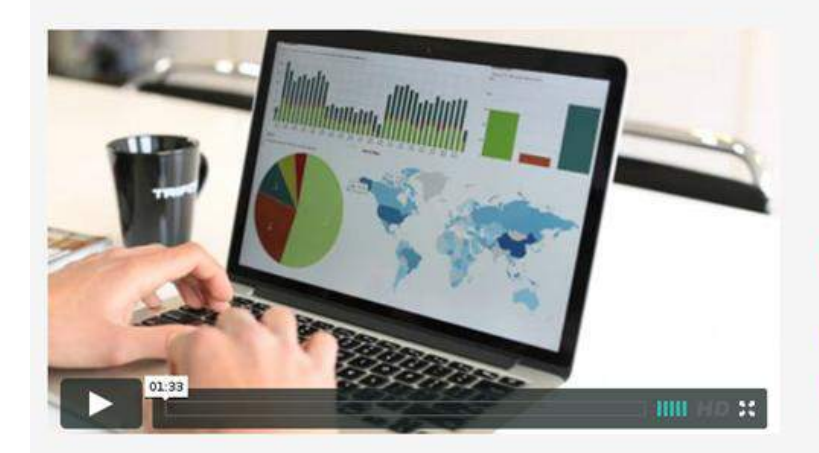

#### See the Value in Your Data

- · Flexible analytics and visualization platform
- . Real-time summary and charting of streaming data
- · Intuitive interface for a variety of users
- · Instant sharing and embedding of dashboards

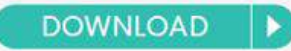

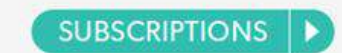

#### Explore & Visualize Your Data with Kibana 4

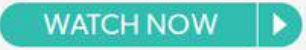

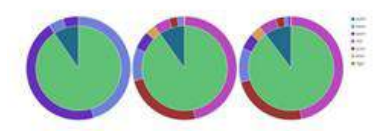

#### **Seamless Integration with Elasticsearch**

Architected to work with Elasticsearch, Kibana gives shape to any kind of data - structured and unstructured indexed into Elasticsearch. It also benefits from Elasticsearch's powerful search and analytics capabilities.

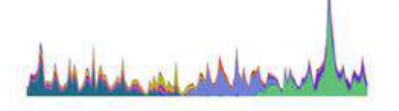

#### **Give Shape to Your Data**

To better understand large volumes of data, easily create bar charts, line and scatter plots, histograms, pie charts, and maps.

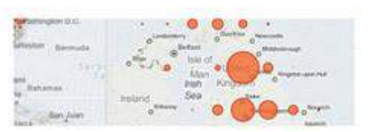

#### **Sophisticated Analytics**

Leverage the power of Elasticsearch analytics capabilities to analyze your data intelligently, perform mathematical transformations, and slice and dice your data as you see fit.

# Примеры: Логирование в Elasticsearch

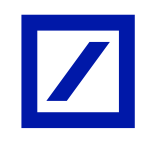

```
<?xml version="1.0" encoding="UTF-8" standalone="yes"?>
<configuration>
   <aspects>
      <name>com.github.igorsuhorukov.Loging</name>
      <type>AROUND</type>
      <pointcut>call(* org.slf4j.Logger.error(..)) || call(* org.slf4j.Logger.warn(..)) 
    || call(* org.slf4j.Logger.info(..)) || call(* org.slf4j.Logger.debug(..)) || call(* 
    org.slf4j.Logger.trace(..))</pointcut>
```
<process>

<expression>

```
 res = joinPoint.proceed();
```

```
 log = new java.util.HashMap();
       log.put("level", joinPoint.getSignature().getName());
       log.put("srcf", 
joinPoint.getSourceLocation().getFileName().substring(0, 
joinPoint.getSourceLocation().getFileName().length()-5));
       log.put("srcl", joinPoint.getSourceLocation().getLine());
```
# **Ограничения текущей реализации**

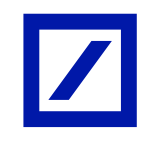

try/catch

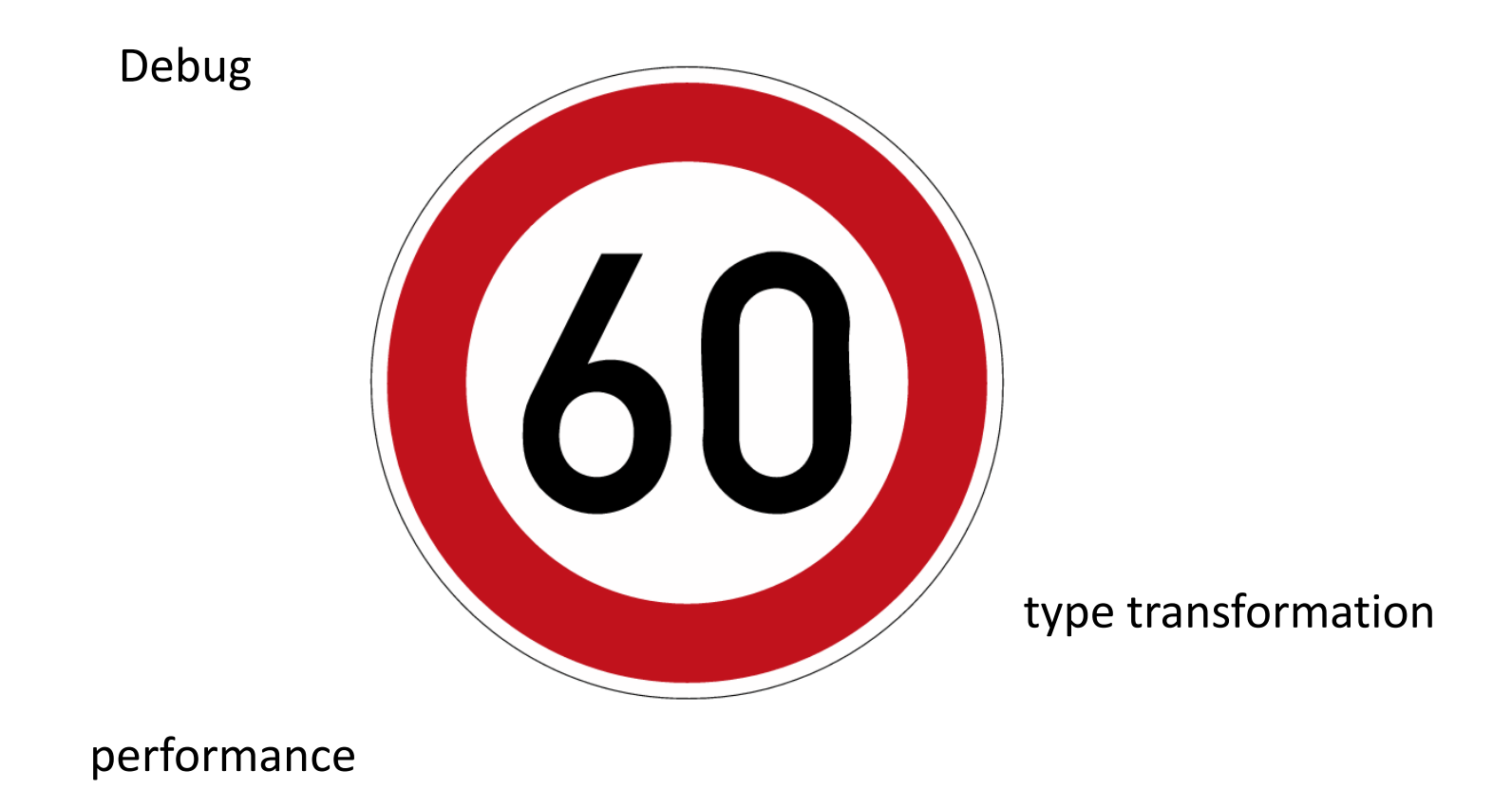

Deutsche Bank

### Roadmap

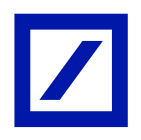

- Groovy + Grape
- Модификация загрузчиков классов

#### ● Конфигурация в maven/scm/fs/web

#### $AGrapes(f)$

```
@Grab(group='org.eclipse.jetty.aggregate', module='jetty-server', version='8.1.7.v20120910'),
@Grab(group='org.eclipse.jetty.aggregate', module='jetty-servlet', version='8.1.7.v20120910'),
(@Grab(group='iavax.servlet', module='iavax.servlet-api', version='3.0.1')])
```

```
import org.eclipse.jetty.server.Server
import org.eclipse.jetty.servlet.*
import groovy.servlet.*
```

```
def runServer(duration) {
    def server = new Server(8080)def context = new ServletContextHandler(server, "/", ServletContextHandler.SESSIONS);
    context\cdot resourceBase = "."context.addServlet(TemplateServlet, "*.gsp")
    server.start()
    sleep duration
    server.stop()
\mathcal{F}
```
#### runServer(10000)

#### Заключение

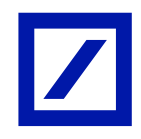

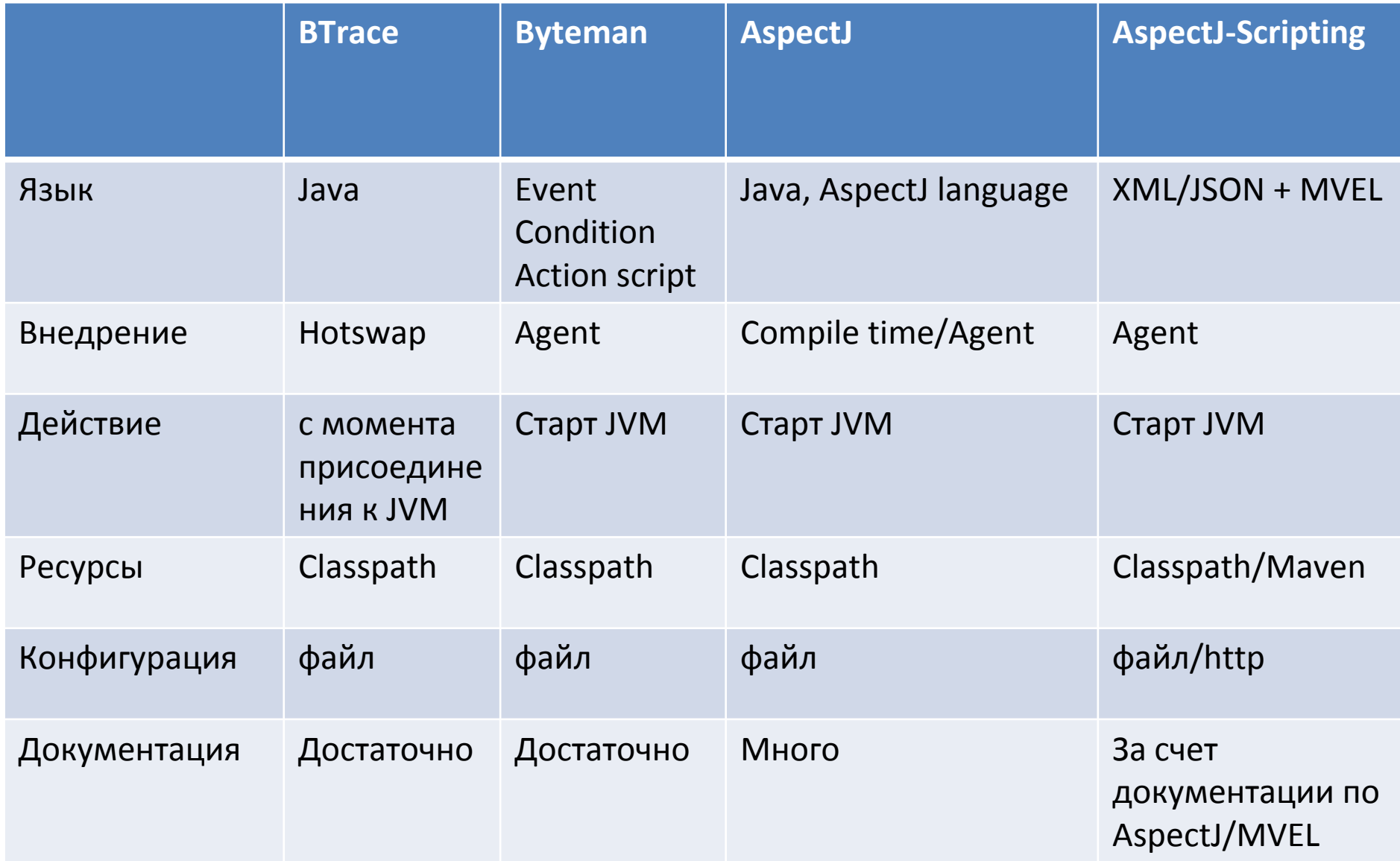

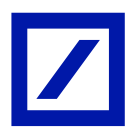

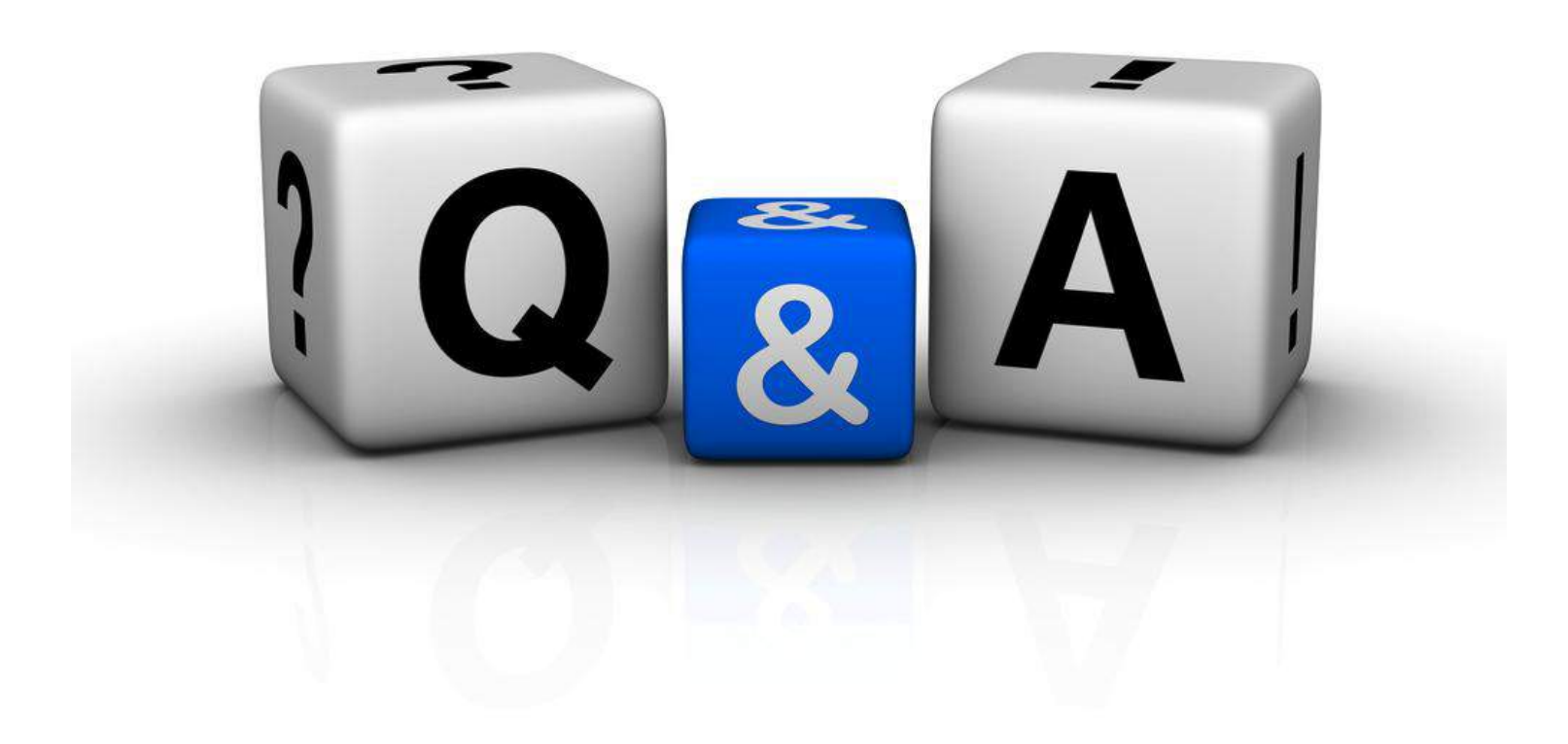

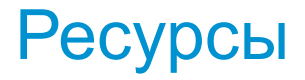

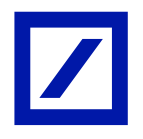

Существующие решения

**[BTrace](https://kenai.com/projects/btrace/pages/Home)** 

**[Byteman](http://byteman.jboss.org/)** 

**[AspectJ](https://eclipse.org/aspectj)** 

Технологии в основе AspectJ-Scripting

[MVEL Language Guide](https://en.wikisource.org/wiki/MVEL_Language_Guide)

**[AspectJ](https://eclipse.org/aspectj/doc/released/progguide/semantics-pointcuts.html) [Pointcuts](https://eclipse.org/aspectj/doc/released/progguide/semantics-pointcuts.html) [Language Semantics](https://eclipse.org/aspectj/doc/released/progguide/semantics-pointcuts.html)** 

**[Maven: Introduction to Repositories](https://maven.apache.org/guides/introduction/introduction-to-repositories.html)** 

[Maven: Introduction to the Dependency Mechanism](https://maven.apache.org/guides/introduction/introduction-to-dependency-mechanism.html)

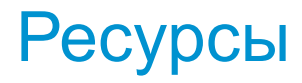

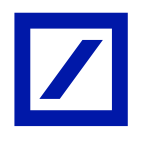

#### Примеры

[Протоколирование JDBC запросов и их параметров в существующем приложении](http://habrahabr.ru/post/266781/) [Внедрение веб консолей в jvm процесс на примере SonarQube](http://habrahabr.ru/post/264415/) [Публикация логов в Elasticsearch —](http://habrahabr.ru/post/267009/) [жизнь без регулярных выражений и без logstash](http://habrahabr.ru/post/267009/) [Хабр шелл: встраиваем кросплатформенный ssh server в java приложение](http://habrahabr.ru/post/265741/) [Напильники бывают разные или повествование про «напильник» для java программ](http://habrahabr.ru/post/254571/) [Диагностируем причину, выживаем в JAR hell: не дышим серой и не варимся в котле](http://habrahabr.ru/post/268393/)

#### Roadmap

**[Groovy](http://www.groovy-lang.org/)** 

**[Grape](http://docs.groovy-lang.org/latest/html/documentation/grape.html)** 

Deutsche Bank

# Спасибо!

Игорь Сухоруков igor.suhorukov@gmail.com

Passion to Perform